**※レインズログイン時にこの画面が表示されている場合、アクセス元のお気に入りや ショートカットのアドレス(URL)を新しいアドレスに変更して頂きますようお願い申し上げます。**

**新しいレインズアドレス:https://system.reins.jp**

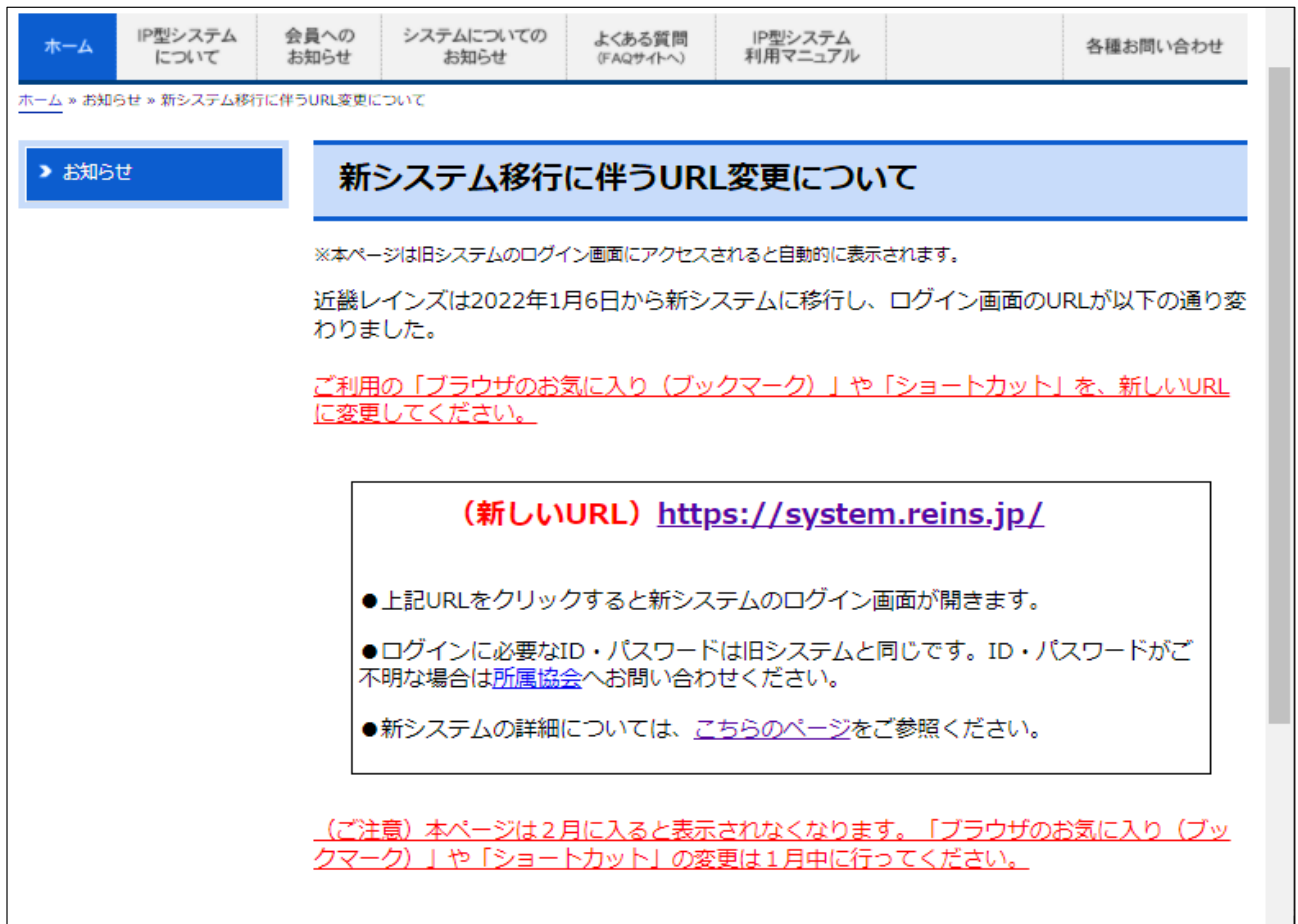